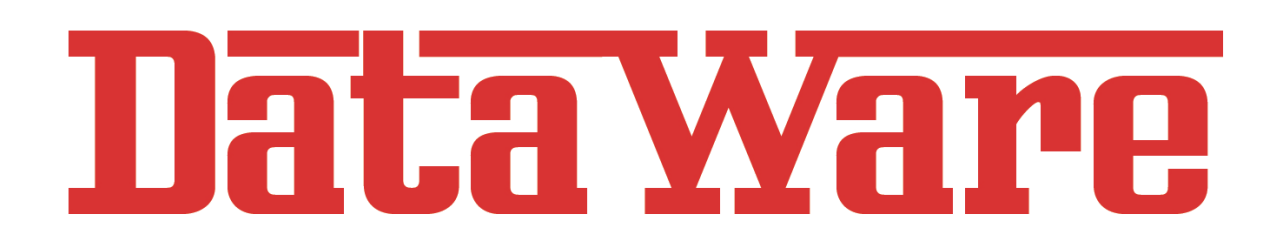

# *Datenschutzerklärung*

### **Datenschutz**

Wir haben diese Datenschutzerklärung (Fassung 20.09.2018-211073518) verfasst, um Ihnen gemäß den Vorgaben der Datenschutz-Grundverordnung (EU) 2016/679 und dem Datenschutzgesetz (DSG) zu erklären, welche Informationen wir sammeln, wie wir Daten verwenden und welche Entscheidungsmöglichkeiten Sie als Besucher dieser Webseite haben. Leider liegt es in der Natur der Sache, dass diese Erklärungen sehr technisch klingen, wir haben uns bei der Erstellung jedoch bemüht die wichtigsten Dinge so einfach und klar wie möglich zu beschreiben.

### **Automatische Datenspeicherung**

Wenn Sie heutzutage Webseiten besuchen, werden gewisse Informationen automatisch erstellt und gespeichert, so auch auf dieser Webseite.

Wenn Sie unsere Webseite so wie jetzt gerade besuchen, speichert unser Webserver (Computer auf dem diese Webseite gespeichert ist) automatisch Daten wie

- die Adresse (URL) der aufgerufenen Webseite
- Browser und Browserversion
- das verwendete Betriebssystem
- die Adresse (URL) der zuvor besuchten Seite (Referrer URL)
- den Hostname und die IP-Adresse des Geräts von welchem aus zugegriffen wird
- Datum und Uhrzeit
- in Dateien (Webserver-Logfiles).

In der Regel werden Webserver-Logfiles zwei Wochen gespeichert und danach automatisch gelöscht. Wir geben diese Daten nicht weiter, können jedoch nicht ausschließen, dass diese Daten beim Vorliegen von rechtswidrigem Verhalten eingesehen werden.

Die Rechtsgrundlage besteht nach Artikel 6 Absatz 1 f DSGVO (Rechtmäßigkeit der Verarbeitung) darin, dass berechtigtes Interesse daran besteht, den fehlerfreien Betrieb dieser Webseite durch das Erfassen von Webserver-Logfiles zu ermöglichen.

#### **Speicherung persönlicher Daten**

Persönliche Daten, die Sie uns auf dieser Website elektronisch übermitteln, wie zum Beispiel Name, E-Mail-Adresse, Adresse oder andere persönlichen Angaben im Rahmen der Übermittlung eines Formulars oder Kommentaren im Blog, werden von uns gemeinsam mit dem Zeitpunkt und der IP-Adresse nur zum jeweils angegebenen Zweck verwendet, sicher verwahrt und nicht an Dritte weitergegeben.

Wir nutzen Ihre persönlichen Daten somit nur für die Kommunikation mit jenen Besuchern, der Kontakt ausdrücklich wünschen und für die Abwicklung der auf dieser Webseite angebotenen Dienstleistungen und Produkte. Wir geben Ihre persönlichen Daten ohne Zustimmung nicht weiter, können jedoch nicht ausschließen, dass diese Daten beim Vorliegen von rechtswidrigem Verhalten eingesehen werden.

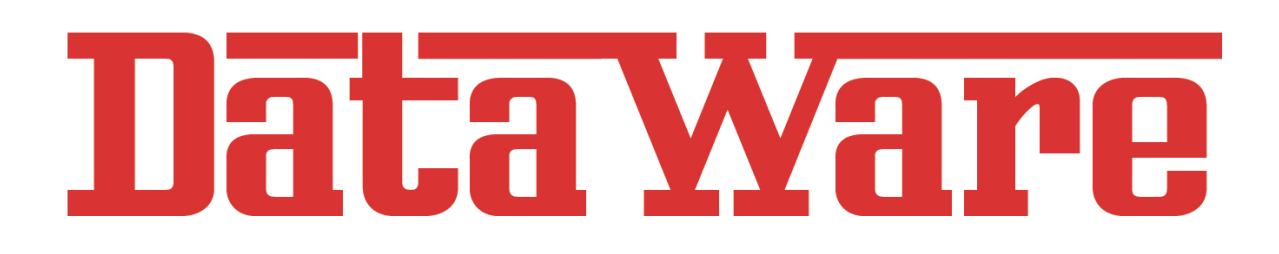

Wenn Sie uns persönliche Daten per E-Mail schicken – somit abseits dieser Webseite – können wir keine sichere Übertragung und den Schutz Ihrer Daten garantieren. Wir empfehlen Ihnen, vertrauliche Daten niemals unverschlüsselt per E-Mail zu übermitteln. Die Rechtsgrundlage besteht nach Artikel 6 Absatz 1 a DSGVO (Rechtmäßigkeit der Verarbeitung) darin, dass Sie uns die Einwilligung zur Verarbeitung der von Ihnen eingegebenen Daten geben. Sie können diese Einwilligung jederzeit widerrufen – eine formlose E-Mail reicht aus, Sie finden unsere Kontaktdaten im Impressum.

### **Rechte laut Datenschutzgrundverordnung**

Ihnen stehen laut den Bestimmungen der DSGVO und des österreichischen Datenschutzgesetzes (DSG) grundsätzlich die folgende Rechte zu:

- Recht auf Berichtung (Artikel 16 DSGVO)
- Recht auf Löschung ("Recht auf Vergessenwerden") (Artikel 17 DSGVO)
- Recht auf Einschränkung der Verarbeitung (Artikel 18 DSGVO)
- Recht auf Benachrichtigung Mitteilungspflicht im Zusammenhang mit der Berichtigung oder Löschung personenbezogener Daten oder der Einschränkung der Verarbeitung (Artikel 19 DSGVO)
- Recht auf Datenübertragbarkeit (Artikel 20 DSGVO)
- Widerspruchsrecht (Artikel 21 DSGVO)
- Recht, nicht einer ausschließlich auf einer automatisierten Verarbeitung einschließlich Profiling — beruhenden Entscheidung unterworfen zu werden (Artikel 22 DSGVO)

Wenn Sie glauben, dass die Verarbeitung Ihrer Daten gegen das Datenschutzrecht verstößt oder Ihre datenschutzrechtlichen Ansprüche sonst in einer Weise verletzt worden sind, können Sie sich bei der Aufsichtsbehörde beschweren, welche in Österreich die Datenschutzbehörde ist, deren Webseite Sie unter https://www.dsb.gv.at/ finden.

## **TLS-Verschlüsselung mit https**

Wir verwenden https um Daten abhörsicher im Internet zu übertragen (Datenschutz durch Technikgestaltung Artikel 25 Absatz 1 DSGVO). Durch den Einsatz von TLS (Transport Layer Security), einem Verschlüsselungsprotokoll zur sicheren Datenübertragung im Internet können wir den Schutz vertraulicher Daten sicherstellen. Sie erkennen die Benutzung dieser Absicherung der Datenübertragung am kleinen Schloßsymbol links oben im Browser und der Verwendung des Schemas https als Teil unserer Internetadresse.

## **Cookies**

Unsere Website verwendet HTTP-Cookies, um nutzerspezifische Daten zu speichern. Ein Cookie ist ein kurzes Datenpaket, welches zwischen Webbrowser und Webserver ausgetauscht wird, für diese aber völlig bedeutungslos ist und erst für die Webanwendung, z. B. einen Online-Shop, eine Bedeutung erhält, etwa den Inhalt eines virtuellen Warenkorbes. Es gibt zwei Arten von Cookies: Erstanbieter-Cookies werden von unserer Website erstellt, Drittanbieter-Cookies werden von anderen Websites (z. B. Google Analytics) erstellt.

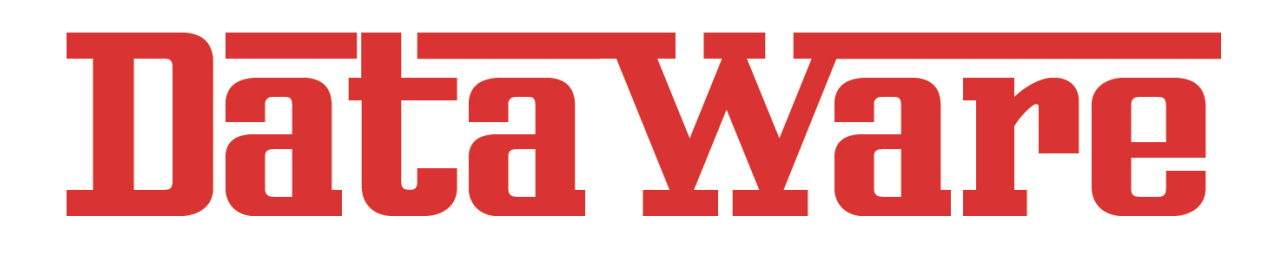

Man unterscheidet drei Kategorien von Cookies: unbedingt notwendige Cookies um grundlegende Funktionen der Website sicherzustellen, funktionelle Cookies um die Leistung der Webseite sicherzustellen und zielorientierte Cookies um das Benutzererlebnis zu verbessern.

Wir nutzen Cookies, um unsere Webseite nutzerfreundlicher zu gestalten. Einige Cookies bleiben auf Ihrem Endgerät gespeichert, bis Sie diese löschen. Sie ermöglichen es uns, Ihren Browser beim nächsten Besuch wiederzuerkennen.

### **Cookie Einstellungen sehen und Cookies löschen**

Wenn Sie feststellen möchten, welche Cookies in Ihrem Browser gespeichert wurden, Cookie-Einstellungen ändern oder Cookies löschen möchten, können Sie dies in Ihren Browser-Einstellungen finden:

- Safari: Verwalten von Cookies und Websitedaten mit Safari
- Firefox: Cookies löschen, um Daten zu entfernen, die Websites auf Ihrem Computer abgelegt haben
- Chrome: Cookies in Chrome löschen, aktivieren und verwalten
- Internet Explorer: Löschen und Verwalten von Cookies

Wenn Sie die Speicherung von Daten in Cookies nicht wünschen, so können Sie Ihren Browser so einrichten, dass er Sie über das Setzen von Cookies informiert und Sie dies nur im Einzelfall erlauben. Sie können jederzeit Cookies, die sich bereits auf Ihrem Computer befinden, löschen oder Cookies deaktivieren. Die Vorgangsweise dazu ist nach Browser unterschiedlich, am besten Sie suchen die Anleitung in Google mit dem Suchbegriff "Cookies löschen Chrome" oder "Cookies deaktivieren Chrome" im Falle eines Chrome Browsers oder tauschen das Wort "Chrome" gegen den Namen Ihres Browsers, z. B. Edge, Firefox, Safari aus.

Wenn Sie uns generell nicht gestatten, Cookies zu nutzen, d.h. diese per Browsereinstellung deaktivieren, können manche Funktionen und Seiten nicht wie erwartet funktionieren.

Quelle: Erstellt mit dem Datenschutz Generator von firmenwebseiten.at.